### LABCAR-OPERATOR 5.4.1 – What's new

### LABCAR-OPERATOR 5 at a glance...

- Modular and open software for interactive in-lab testing of ECUs by means of the LABCAR testing system.
   Individually configurable user interface for experiment design and control
   Open interfaces for automated testing
   Easily interfaces with standard ECU development tools
  - (MATLAB<sup>®</sup>/Simulink<sup>®</sup>, INCA)

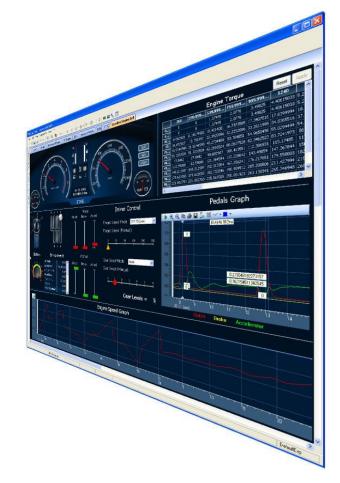

### ETAS

### LABCAR-IP (Integration Platform)

In the Integration Platform of LABCAR-OPERATOR you can:

- import behaviour models from different design tools (Matlab/Simulink, ASCET or just C code) into one project
- configure the I/O hardware modules
- connect between these modules
- generate code for the simulation target
- define OS settings for real-time simulation
- configure CAN, LIN and FlexRay bus simulations

| ©H ≫ % © #                                                                                                    |                                                                                                    |
|----------------------------------------------------------------------------------------------------|----------------------------------------------------------------------------------------------------|
| iProject Explorer - *                                                                                                    | Specify Corrections                                                                                                    |
| E C RTPC                                                                                                    | Outputs Inputs                                                                                                    |
| Hadean     Hadean     Arab     Can, Medi     Mittle (191, 201, 201, 201, 201, 201, 201, 201, 20                                                                                                    | C (2), A rank     C (2), A rank     C (2),       |
| Hardware_Rtpc_VME1_PB1_DAC1_AnaDid_1                                                                                                    | Lipide Po                                                                                                    |
| CAN_Antileb_SendMessager_50xid_PL71_w/<br>PL Hardware Ripc VWE1 PB1_DAC2_AnaDut !                                                                                                    | Filers Piter Outo                                                                                                    |
| Hadvare Ripc WE1 Resister CH B 2 afr                                                                                                    | Al O Connected O Hat Connected O Filter                                                                                                    |
| - CAN Antrieb, SendMessages, 4aBild, PL71, n                                                                                                    | Existing Convertions                                                                                                    |
| CAN_Antikb_SendMessager_1a0x6_PL71_n<br>Handware_Rtpc_VME1_PB1_DAC1_AnaDut_1                                                                                                    | From To                                                                                                    |
| <ul> <li>Hodose, Roz, WEI, PRI, JACZ, Andiul, J.</li> <li>GOA, Joneks, Sendhamsan, Uliha, H.R.J., S.</li> <li>Hadose, Riyz, WEI, Jensinz, OL, P., Lyhn</li> <li>Hodose, Riyz, WEI, PRI, JACZ, Andiul, J.</li> <li>Hodose, Riyz, W. (1) Positive, CU, H. (2) High Antone, Riyz, WEI (1) Positive, CU, H. (2) High Antone, Riyz, WEI (1) Positive, CU, High Antone, Riyz, WEI (1) Positive, CU, High Antone, Riyz, WEI (1) Positive, CU, High Antone, R</li></ul> | The Characteristic Conf. (2014). A second second se |
| Hardware Rtpc_VWE1_PB1_DAC2_AnaDut_I<br>PE_CAN_Antiteb_Serv@Messages_106xid_PLAILE                                                                                                    | OAI ORes Ovidual Offer                                                                                                    |
| Hardware, Ripz, VME1, PE2, DAC1, AnaDut, I<br>PP CAN, Antiteb, SendMessager, 103x16, PL48, E M                                                                                                    | Appy Disert                                                                                                    |
|                                                                                                    | C PTLABCAR Gander Connection Manager 😒 DAN Editor 😤 OS Configuration                                                                                                    |

### LABCAR-EE (Experiment Environment)

The re-designed Experiment Environment introduced with LABCAR-OPERATOR 4 and INTECRIO 3 is designed for configuring (instrumentation, parameterization etc.) and executing experiments.

The experiment environment offers the following possibilities:

- Clear access to all parameters and measure variables in the "Workspace Elements" window.
- Creation of instrumentations for displaying measure variables and for modifying parameters of the running experiment
- Signal conversion and sensor/actuator modeling
- Tracing signal paths
- Data recording with the Datalogger
- Define stimulation patterns and stimulate inputs with the Signal Generator

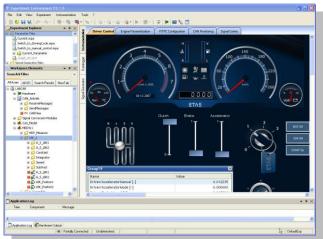

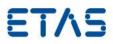

# New Features in Versions 5.4.x of LABCAR-IP (Integration Platform)

| New in       | New in LABCAR-IP 5.4.1                              |  |
|--------------|-----------------------------------------------------|--|
| $\checkmark$ | Support of CAN-FD ISO/Non-ISO mode                  |  |
| $\checkmark$ | Support ES5300.1-B, ES5350.1, ES5372.1 and ES5392.1 |  |

| New in LABCAR-IP 5.4.0 |                                                                       |  |
|------------------------|-----------------------------------------------------------------------|--|
| $\checkmark$           | Support FlexRay <sup>™</sup> diagnostic target user modules (TUMs)    |  |
| ✓                      | Support EB tresos <sup>®</sup> Busmirror <sup>®</sup> 4.9.x, 4.10.x   |  |
| ✓                      | Support MATLAB <sup>®</sup> Simulink <sup>®</sup> 2015a               |  |
| $\checkmark$           | Support ES4452.1, ES4455.2, ES4457.1, ES5321.1, ES5338.1 and ES5385.1 |  |
| $\checkmark$           | Support Windows 8.1 64-bit                                            |  |
| $\checkmark$           | Memory usages increased up to 4GB                                     |  |
| $\checkmark$           | Increase of elements within one LABCAR module                         |  |
| $\checkmark$           | Limit of ports within one LABCAR project eliminated                   |  |

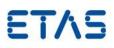

#### **Improvements and Enhancements in LABCAR-IP V5.4.1**

- With LABCAR-IP V5.4.1 the load and build time of projects is considerably improved. Amongst others this is achieved by implementing a lazy load mechanism for connections. This means that the connections in the Connection Manager are not updated before the Connection Manager is opened.
- After general CAN-FD support was added with LABCAR-OPERATOR V3.5.1 the officially released CAN-FD ISO mode is now also supported. Within the buses properties it can be configured which of the 2 specifications shall be used.

| Pro | Properties                |                   |  |
|-----|---------------------------|-------------------|--|
|     | ]₽↓                       |                   |  |
|     | Time Segment 2            | 8                 |  |
|     | Re-synchronisation Jump W | 8                 |  |
|     | Transceiver Delay Compens | 7                 |  |
| ⊿   | General                   |                   |  |
|     | Name                      | NewFrame          |  |
| ⊿   | Hardware                  |                   |  |
|     | Туре                      | IXXAT_IB600_CANFD |  |
|     | Board ID                  | 0                 |  |
|     | Controller ID             | 0                 |  |
|     | Use for XCP               | False             |  |
| _ ( | ISO Mode                  | True              |  |
| 4   | Mask                      |                   |  |
|     | Use Mask                  | False             |  |
|     | Standard Identifier Mask  | 0x00              |  |
|     | Standard Identifier Code  | 0x00              |  |

 LABCAR-OPERATOR now also supports the new cards ES5372.1 -Carrier Board for ES4455 Load boards and ES5392.1 - High Current Switch Board (6-CH)

#### Improvements and Enhancements in LABCAR-IP V5.4.0

The new FlexRay<sup>™</sup> diagnostic target user modules (TUMs) introduced as Addons from Elektrobit with EB tresos<sup>®</sup> Busmirror<sup>®</sup> V4.10.1 will be available for LABCAR users as well. Therefore a new column within the LABCAR FlexRay<sup>™</sup> editor (LCO-NIF) will be introduced. All elements which support these new TUMs will be enabled for selection within the new introduced column.

LABCAR-OPERATOR 5.4. What's new

#### DRIVING EMBEDDED EXCELLENCE

# ETAS

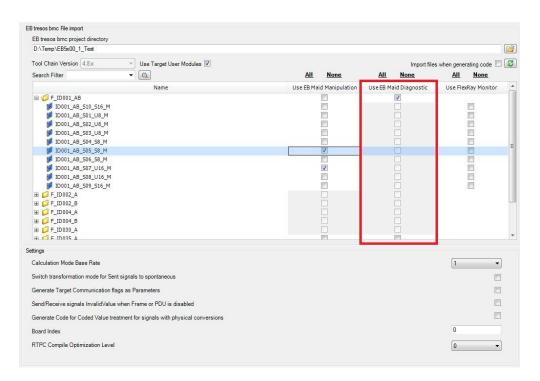

 With LABCAR-IP V5.4.0 the maximum possible used memory (RAM) will be increased up to 4GB.

In case of instabilities a fall-back LABCAR-IP will be available where the maximum memory consumption is limited to 1.5GB. Switching between this 2 versions is handled via the "LABCAR-OPERATOR Version Selector".

| 숽 LABCAR-OPERATOR Version Selector 🛛 🗆 🖾                         |                      |        |  |
|------------------------------------------------------------------|----------------------|--------|--|
| Use this tool to register the specified LABCAR-OPERATOR version. |                      |        |  |
| Switch from version:<br>To version:                              | 5.4 ▼<br>5.4_1.5GB ▼ | Switch |  |

- Within LABCAR modules a maximum number of measurements and parameters in total exist. Until LABCAR-OPERATOR V5.3.1 the limit was set to 32768 elements. This limit will be increased now up to 1073741824 elements.
- Within a LABCAR project a maximum number of ports (in/out) in total existed. Until LABCAR-OPERATOR V5.3.1 the limit was set to 29108 ports within the whole project. This limit is eliminated now.

LABCAR-OPERATOR V5.4.1 - What is new.doc. • Page 5 of 12

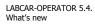

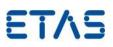

• Windows 8.1 specifics

Since windows 8.1 comes with the so called "Tiles" instead of the standard start menu the look will also change for Windows 7.

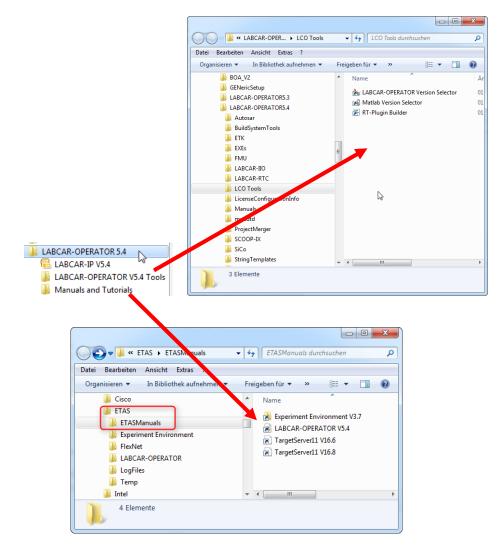

Notes: This restructuring of the start menu was also done for the Common Experiment Environment. The Uninstall link can be accessed via "Control Panel" => "Programs and Features".

## **ETV2**

### **Bug fixes in LABCAR-IP V5.4.1**

| EHI #  | Title                                                                                                    |
|--------|----------------------------------------------------------------------------------------------------|
| 514920 | LCO5.3.1: Error when saving wrong Calibration/Parameters is not displayed                                                                                                    |
| 520020 | LCO5.3.1HF4: Migration from LCO 5.1.2 with API error: Failed to finish migration of 'Update LIN Connections"                                                                                   |
| 522154 | LCO 5.3.1 NIF: Single Shot Flexray Nachricht senden                                                                                                    |
|        |                                                                                                    |
| 522708 | LCO5.4.0: error during build becasue of slprj directory is not a directory                                                                                                    |
| 527979 | LCO 5.4.0/1: CAN Messages with Frame Send Type "cyclicAndSpontanX" cannot be deactivated when containing signals with Send Mode "On Change" if connected to a permanently changing model value |
| 528269 | Cycle Time Inport not working correctly - resolution is 1 second                                                                                                    |
| 532304 | LCO5.2.1: Enumerations data types not supported in Simulink models                                                                                                    |

### **Bug fixes in LABCAR-IP V5.4.0**

| EHI #  | Title                                                                         |
|--------|-------------------------------------------------------------------------------|
|        | LCO 5.2.1: Save in CAN Module does not update definitions for mc_module       |
| 434152 | files                                                                         |
| 439446 | LCO 5.3.0: Failure to launch LCO V5.3.0 if you were not the orignal installer |
| 449178 | LCO 5.3.0: Error while opening Matlab (R2013a- 64b)                           |
| 462531 | LCO 5.3.1: API Import of vemox model fails                                    |
| 465995 | LCO 5.3.1: freezes during simulink model import                               |
|        | LCO 5.3.0: Documentation FMU definition co-simulation and model               |
| 467476 | exchange is wrong                                                             |
|        | LCO 5.3.1: No error message shown when user creates two LIN Frames with       |
| 468841 | the same Name or ID (leads to trouble in scheduling)                          |
|        | LCO 5.3.0/1: Error Messages using A2L in LABCAR-FIL - ETAS_ODX_HANDLING       |
| 468843 | is not a valid key in the current block of type "if_data"                     |
|        | LCO 5.3.1: Update Bit is not correctly imported from arxml-File (AR 3.2.2)    |
| 469336 | LABCAR-IP -> frame is missing                                                 |
|        | LCO 5.3.1: Bypass with ES910 not working for a FiL Simulation with            |
| 470772 | MED17.1.8 - 'ES910 (ETKC 0x0) Error: RTIO driver locked'                      |
| 471276 | LCO 5.2.1: Simulink error during compiling the project: extract bits block    |
| 475247 | LCO 5.3.1/2: RTIO editor open fails                                           |
| 476929 | LCO 5.3.1/2: EE Registry key missing                                          |
| 477666 | LCO 5.3.1: Documentation about new GUI of NIF                                 |
| 479528 | LCO 5.3.1: IP CAN Module Out of Memory Exception during code generation       |
|        | LCO 5.3.1: API Call ConnectionManager.Load() is not throwing an exception     |
| 481200 | anymore in case of missing connections                                        |
| 481209 | LCO 5.3.1: Using EB tresos Busmirror 4.10.x in LABCAR-NIF                     |

LABCAR-OPERATOR V5.4.1 - What is new.doc. • Page 7 of 12

LABCAR-OPERATOR 5.4. What's new

DRIVING EMBEDDED EXCELLENCE

## **ET/**S

| EHI #  | Title                                                                         |
|--------|-------------------------------------------------------------------------------|
|        | LCO 5.3.1/3: Build Error with external MATLAB Simulink model due to missing   |
|        | file - Error using load. Unable to read file 'LCO_WorkSpaceVariables.mat'. No |
| 490351 | such file or directory                                                        |
|        | LCO 5.4.0 Beta (Build 2618): FlexFPGA project no more usable after migration  |
| 501192 | due to SIGSEGV error after Init Task has been completed                       |

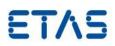

### New Features in Versions 3.7.x of LABCAR-EE (Experiment Environment)

#### **New Features in LABCAR-EE 3.7.1**

| $\checkmark$ | Support INCA V7.2.1                                                                                                    |
|--------------|----------------------------------------------------------------------------------------------------|
| $\checkmark$ | ASAM XiL API V2.0.1 – Support of Signal Generator creation                                                                                   |
| $\checkmark$ | ASAM XiL API V2.0.1 – Support of sti 2.0 file format including DATA,<br>RANDOM and LOOP segments (functional range comparable to CEE<br>APT) |

#### New Features in LABCAR-EE 3.7.0

| $\checkmark$ | Multiple Monitor support of Layers           |
|--------------|----------------------------------------------|
| $\checkmark$ | ASAM XiL API V2.0.1 – MA (Model Access) port |
| $\checkmark$ | Repetitions of Data Logger runs              |
| $\checkmark$ | Support Windows 8.1 64-bit                   |

### **Improvements and Enhancements in LABCAR-EE V3.7.1**

- INCA V7.2.1 can now be used. However be aware that INCA V7.2.0 is explicitly not supported
- ASAM XiL API V2.0.1 Support of Signal Generator creation
- ASAM XiL API V2.0.1 Support of sti 2.0 file format including DATA, RANDOM and LOOP segments (functional range comparable to CEE API)

#### Improvements and Enhancements in LABCAR-EE V3.7.0

• Multiple Monitor support of Layers

LABCAR-OPERATOR V5.4.1 - What is new.doc. • Page 9 of 12

LABCAR-OPERATOR 5.4. What's new

#### DRIVING EMBEDDED EXCELLENCE

# ETAS

| Layer             |                                       |                                       |
|-------------------|---------------------------------------|---------------------------------------|
|                   | <u>C</u> reate Layer                  |                                       |
|                   | Move Layer                            | To New Container                      |
|                   | Add Layer To Datalogger               | Main Window                           |
|                   | Add All Layers To Datalogger          | Layer Container 1                     |
|                   | Import Layer                          | · · · · · · · · · · · · · · · · · · · |
|                   | Export Layer                          | · · · · · · · · · · · · · · · · · · · |
|                   | Rename Layer                          | · · · · · · · · · · · · · · · · · · · |
|                   | Delete Layer                          |                                       |
|                   | · · · · · · · · · · · · · · · · · · · |                                       |
| · · · · · · · · · | · · · · · · · · · · · · · · · · · · · | · · · · · · · · · · · · · · · · · · · |
|                   |                                       |                                       |
|                   |                                       |                                       |

On each layer you can find a new context menu called "Move Layer". Via this context menu you can create up to 6 layer container which can be moved to any available display. The window position of each container will be stored within your experiment and will be restored while loading it. If the display is not available where the container was located the last time the container will be moved back to the main screen during experiment load.

• Repetitions of Data Logger runs

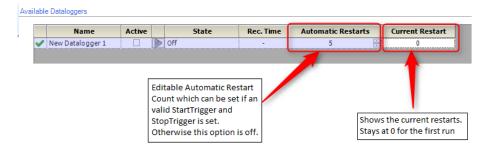

The "Automatic Restarts" feature is always coupled to a valid StartTrigger condition including a specified post trigger time or a

LABCAR-OPERATOR V5.4.1 - What is new.doc. • Page 10 of 12

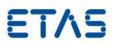

valid StopTrigger condition. Without this the new option will be disabled and show a tooltip with further informations.

Note: We highly recommend that you use this feature only with "Auto Increment" file numbering enabled. Without this option the file will be continuesly overwritten. Therefore only the last recording will be available on hard disk afterwards.

### **ET**\S

### Bugs fixed in LABCAR-EE V3.7.1

| EHI #  | Title                                                             |
|--------|-------------------------------------------------------------------|
| 369896 | MDF Channel Import breaks with error                              |
|        | LCO 5.3.1/4: SignalMeasurement in Experiment Environment via COM- |
| 526780 | Interface > Wrong value object type                               |

### Bugs fixed in LABCAR-EE V3.7.0

| EHI #  | Title                                                                |
|--------|----------------------------------------------------------------------|
| 312132 | CEE 3.3.0: Software crash using EE 3.3.0                             |
| 350605 | CEE 3.3.1: CAN Configuration causes DTC instrument to spew errors    |
| 369896 | CEE 3.3.2: MDF Channel Import breaks with error                      |
|        | CEE 3.4.1: parameter files DCM 1.1 error message when using existing |
| 388296 | file name                                                            |
| 462938 | CEE 3.4.2: Connect leads to L1 interface error with EE 3.4.2         |
|        | CEE 3.5.1/1: Problem with Snapping in EE - Values below 1.0 no more  |
| 490699 | possible                                                             |
|        | CEE 3.5.1/2: Fixed Maps not usable with LABCAR-CCI - Exception: Der  |
| 497700 | Objektverweis wurde nicht auf eine Objektinstanz festgelegt.         |